Periféricos

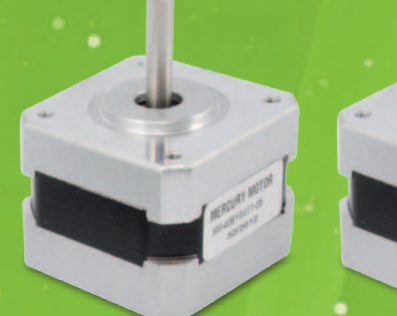

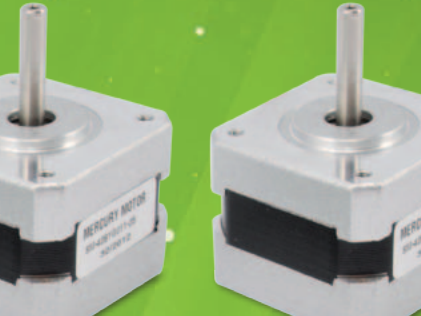

# CONTROLADOR USB 4 MOTOR PASO A PASO

Permite controlar hasta cuatro motores paso-paso bipolares desde cualquier ordenador con puerto USB, pero también activar un disposotivo mediante una salida en colector abierto y leer el estado de 6 entradas de contactos.

Davide Scullino

on muchísimas las maquinas, incluidas aquellas S on muchísimas las maquinas, incluidas aquella<br>de oficina (impresoras, escáner...) en las que se utilizan los motores paso-paso para mover los mecanismos debido a la posibilidad que estos ofrecen de poder posicionar con precisión un carro o un enlace ya a que su funcionamiento prevé el avance en pasos y la parada del eje del rotor en determinadas posiciones con absoluta precisión y estabilidad. El control de estos motores es un poco más complejo que el clásico motor en corriente continua y requiere circuitos específicos o la gestión mediante un ordenador a través de interfaces como el aquí descrito, que nace para desarrollar dos funciones: controlar el movimiento de un máximo de cuatro motores paso a paso bipolares (los motores bipolares son aquellos en cuyos bobinados, durante el funcionamiento, circula corriente en ambos sentidos) y gestionar la actividad de seis entradas para contactos y de una salida en colector abierto. La tarjeta de la que hablamos es sustancialmente una completa interfaz de control para una máquina de control numérico (CNC) ya que dispone de las salidas para controlar la actividad de

[esqueema ELÉCTRICO] [esqueema ELÉCTRICO]

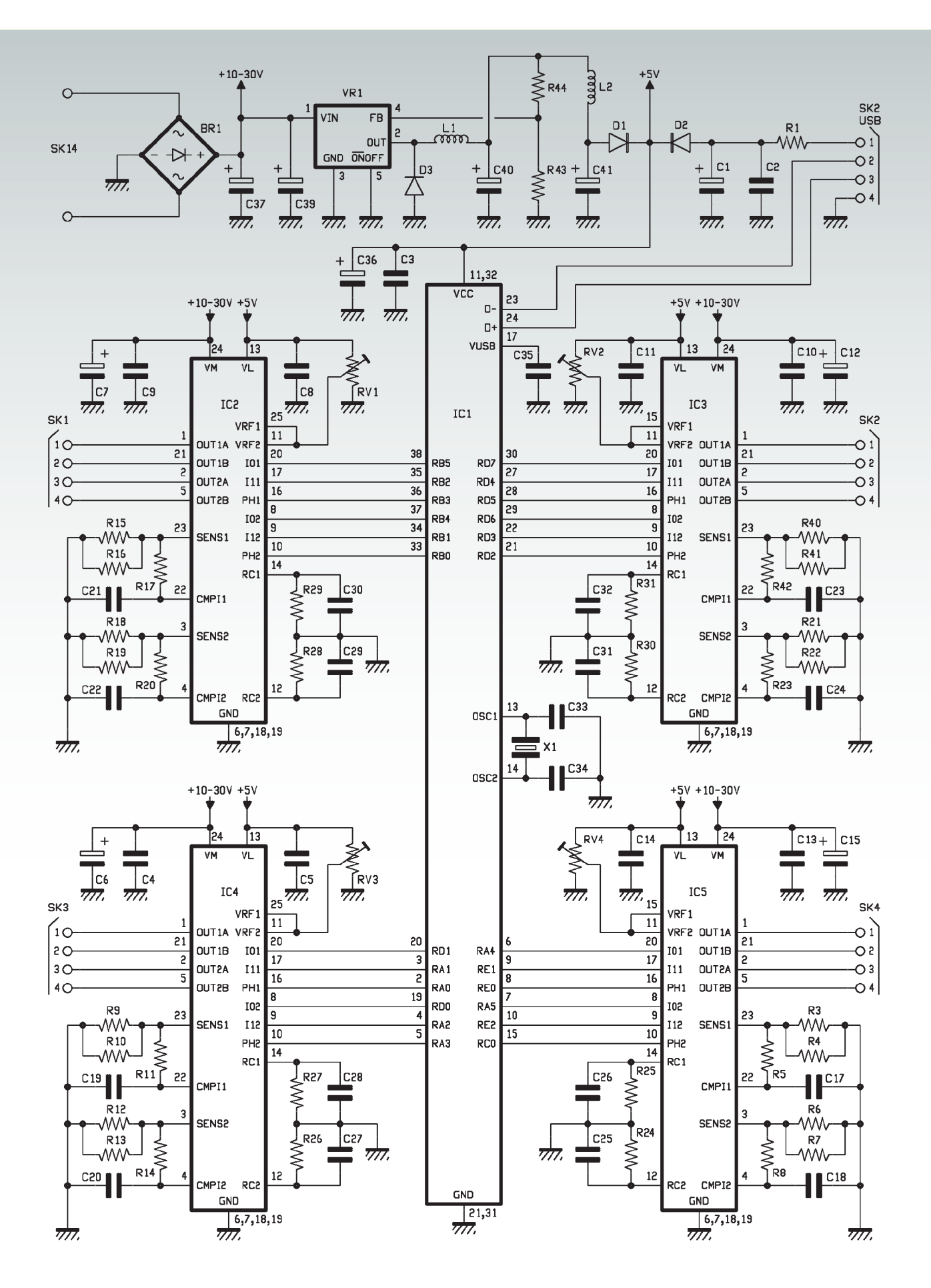

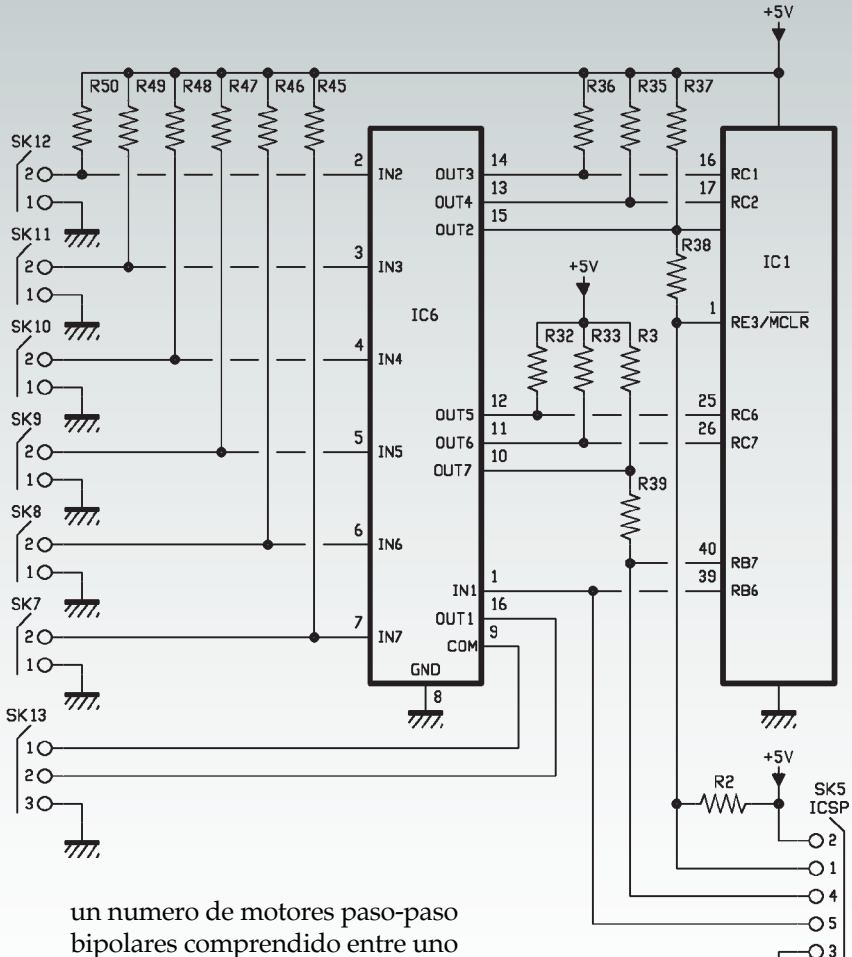

bipolares comprendido entre uno y cuatro, y de seis entradas con la cuales se puede leer la actividad de interruptores final de carrera, pulsadores de varios tipos (por ejemplo aquel destinado al paro de emergencia) activados por el operador, sensores con salida de contacto limpio o NPN en colector abierto, etcetera. Además, la salida en colector abierto de puede utilizar para accionar un dispositivo con comando directo desde ordenador o , a través de un relé, activar y desactivar la alimentación de la maquina entera o del grupo de motores. Pero veamos en que consiste el hardware del periférico, posponiendo la descripción del software de control desde PC al final de este artículo.

### esquema electrico

La tarjeta consta de un microcontrolador dotado de interfaz USB

y de cuatro driver para motores paso-paso bipolares o motores en continua tradicionales, cada uno de los cuales contiene dos puentes en H. Completan el conjunto un driver de línea ULN2003 que sirve para que el microcontrolador pueda leer el estado de las entradas (además de controlar la salida en colector abierto) y una etapa de alimentación que permite obtener las tensiones necesarias para todo el circuito partiendo de una alimentación externa, que puede ser proporcionada tanto en continua como en alterna.

गो।

El micro controlador es un PI-C18F4450 de Microchip, caracterizado por una arquitectura de 8 bit, equipado con memoria de programa de tipo Flash de 16 kB, 768 byte de RAM, 256 byte de

EEPROM datos, cuatro timer (uno de 8 bit y 3 de 16 bit), un ADC 10 bit de 13 canales con muestreo a 100 kbps y un módulo PWM; además este micro integra periféricos de comunicación como una USART y un bus SPI/I2C, pero lo más importante, dispone de un puerto USB Full Speed (12 Mbps) compatible USB 2.0 dotado de buffer RAM bidireccional de 256 bytes.

Teniendo que gestionar una comunicación rápida como en USB 2.0 Full-Speed, el PIC18F4450 necesita de una frecuencia de reloj relativamente elevada para un microcontrolador Microchip, que puede llegar a 48 MHz; en nuestro caso optamos por un cuarzo de 12 MHz, que hace trabajar el oscilador interno a la frecuencia base de 12 MHz, multiplicada internamente con la ayuda de un PLL hasta obtener 48 MHz. El micro se conecta al ordenador a través de la conexión USB, que externamente corresponde a los terminales 23 y 24.

Del funcionamiento del PIC nos ocuparemos más adelante; ahora veamos cómo funcionan los controladores de los motores paso-paso, que son todos L6219. El integrado L6219 es un driver monolítico (con encapsulado DIP de plástico) fabricado por ST, que contiene dos puentes en H con transistor BJT, adecuado para el control de los motores paso-paso bipolares, pero también utilizable para el control de motores en continua tradicionales con inversión del sentido de rotación. El componente ST está construido para ser gestionado a través de líneas TTL-compatibles, es decir, con tensiones 0/5 V, lo que permite controlarlo directamente con las líneas I/O del microcontrolador. Cada uno de los puentes puede soportar tensiones continuas hasta los 46V e integra cuatro dio-

### CARACTERISTICAS TECNICAS

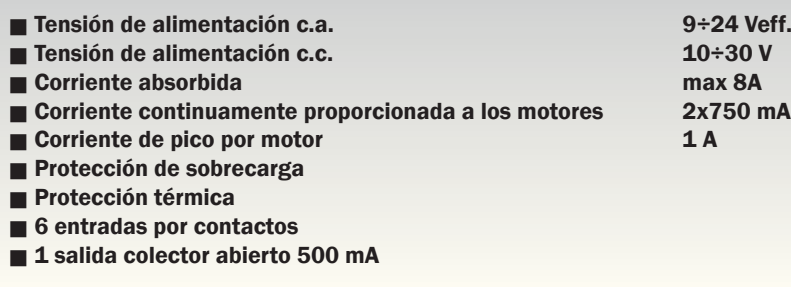

dos de protección de los transistores de conmutación, útiles para suprimir las corrientes inversas que se generan en los bobinados al interrumpir su alimentación. El integrado está provisto de una protección térmica, una de sobrecarga y otra que previene la conducción cruzada, es decir, la conducción simultanea de los dos lados de cada puente durante la inversión de dirección del motor (que comporta una inversión del sentido de la corriente liberada). En cuanto a la protección térmica, inhibe las etapas de potencia (más exactamente, inhibe los transistores superiores de los puentes) en el caso que la temperatura del chip exceda el margen operativo; la protección de sobrecarga hace lo mismo si se supera la corriente limite, que es 750

mA en régimen continuo y hasta 1 A en los picos.

Los puentes del integrado son controlados por los impulsos producidos por un modulador PWM (Pulse Width Modulation) interno, que a su vez controla los comparadores utilizados para ajustar la corriente de salida y la protección en corriente que el componente prevé. A través del terminal PHA-SE correspondiente (PHASE1 vale para el puente 1 y PHASE2 para el puente 2) se ajusta el sentido de rotación del motor, o la polaridad de los impulsos a la mitad de cada puente en H. El funcionamiento del L6219 está prácticamente basado en el modulador PWM, que en un comparador compara una forma de onda triangular con una tensión de referencia proveniente del exterior a través de los terminales VREF1 (para el puente 1) y VREF2 (para el puente 2), que en nuestro

circuito están unidos y polarizados por la tensión proporcionada por un único potenciómetro; este último es RV1 para IC2, RV2 para IC3, RV3 para IC4 y RV4 para IC5. Regulando ese potenciómetro es posible establecer la máxima corriente que los puentes podrán proporcionar; más exactamente, cuanto mayor es Vref, menor será la corriente proporcionada y viceversa.

Los terminales I01 y I11, así como I02 y I12, intervienen sobre una lógica que interactúa con el comparador de limitación de la corriente y permiten definir el umbral de corriente que puede proporcionar desde los transistores del puente; cuando ambos están a nivel alto el puente se desactiva (esto se hace inhibiendo los transistores superiores del puente correspondiente). Con I0 a nivel bajo y I1 al estado lógico alto, el puente proporciona 1/3 de la corriente máxima, mientras con la configuración contraria (1 0) la corriente proporcionada llega a los 2/3 del máximo; con ambos terminales a nivel bajo, se habilita el puente para proporcionar el máximo de la corriente permitida. La limitación de la corriente se obtiene interviniendo sobre el umbral de conmutación del comparador del módulo PWM, o prohibiendo los transistores antes o después, según el valor de corriente deseado. Sobre el mismo comparador interviene la protección de corriente, realizada tomando la corriente liberada por cada puente (la detección se efectúa sobre el emisor) mediante las resistencias conectadas entre los terminales SENSE1 (para el puente 1) y SENSE2 (para el puente 2) y retrocediendo parte a las entradas COMPARATOR INPUT 1 y COMPARATOR INPUT 2: cuando la tensión determinada por la corriente de salida en los extre-

mos de las mencionadas resistencias supera el umbral configurado, el comparador se bloquea y apaga los transistores. La intervención es sobre los típicos transistores superiores del puente, que se ponen en cortocircuito por un tiempo determinado por las redes RC conectadas a los terminales RC1 (puente 1) y RC2 (puente 2).

La regulación del valor máximo de corriente permitida a la salida se hace con el potenciómetro cuyo cursor está conectado a los terminales VREF de los dos puentes; la tensión proporcionada se compara en el comparador y establece el máximo umbral, o el valor máximo correspondiente a cuando los terminales I01-I11 y I02-I12 se encuentran a nivel bajo. En cuanto al ULN2003, sirve al microcontrolador como interfaz para adquirir el estado de cinco líneas de salida a transistor opencolector o interruptores de contacto limpio (pero también de líneas digitales TTL 0/5V) y también para controlar un dispositivo que absorba hasta 500 miliamperios y funcione con una tensión continua de valor comprendido entre 5 y 15 voltios, por lo tanto también un simple relé para alimentar la maquina en la cual esta insertado el motor paso a paso o un LED utilizado para señalar localmente un suceso. El ULN2003 es un driver de línea de siete canales compuesto cada uno por un Darlington NPN configurado en colector abierto: las entradas, compatibles TTL, pertenecientes a las bases (en serie con cada una se encuentra una resistencia de limitación de corriente) están localizadas en los terminales 1 (IN1) 2 (IN2) 3 (IN3) 4 (IN4) 5 (IN5) 6 (IN6) y 7 (IN7) mientras las correspondientes salidas están sobre los pines 16 (OUT1) 15 (OUT2) 14 (OUT3) 13 (OUT4) 12 (OUT5) 11 (OUT6) y 10 (OUT7). Cada salida pertenece al

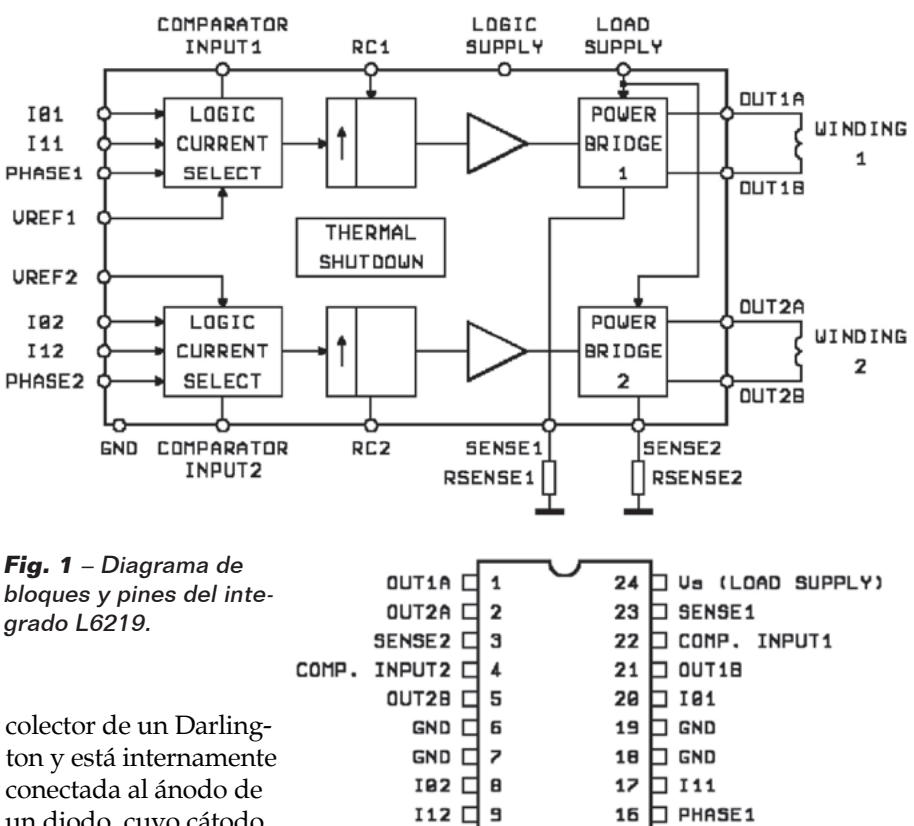

9

18

11

12

 $RC2$   $\Box$ 

colector de un Darlington y está internamente conectada al ánodo de un diodo, cuyo cátodo PHASE2 口 es común con el de los UREF2 $\Box$ otros diodos y se conecta internamente al terminal COM D. Los diodos sirven, cuando se controlan cargas inductivas, para suprimir las tensiones inversas generadas por la interrupción de la corriente que determina la apertura de los transistores. Los colectores de los Darlington están todos conectados junto al terminal GND del integrado. En nuestro circuito usamos los driver de línea del 2 al 7 para leer el estado de otras tantas entradas; cada entrada del ULN2003 está provista de resistencia pull-up de manera que mantiene, en reposo (es decir, con entrada abierta) el Darlington correspondiente en saturación y por tanto la salida asociada a cero lógico. Las salidas de los driver de línea 2÷7 son leídas por las líneas RE3, RC1, RC2, RC6, RC7, RB7 y todas disponen de resistencias pull-up; destacar que tanto RE3 como RB7 tienen en serie a la salida una resistencia de 1 kohm, porque se trata de líneas

que en la programación in-circuit son comunes con el programador conectado al conector ICSP. De hecho RE3, que en funcionamiento normal es un I/O sin pull-up, en programación se convierte / MCLR del ICSP, mientras RB7, también el I/O sin pull-up, en programación funciona con línea PGD del ICSP.

 $16$ 

 $15$ 

14

13

**DUREF1** 

 $\Box$  Vss (LOGIC SUPPLY)

 $\square$  RC1

Ya que en condición de reposo las entradas de la tarjeta, que están provistas de pull-up, son todas polarizadas y causan la saturación de los Darlington internos del ULN2003, las salidas OUT2, OUT3, OUT4, OUT5, OUT6 y OUT7 se encuentran normalmente a cero lógico, por tanto si se conectase el programador las líneas /MCLR y PGD serían fijas a cero y la programación in-circuit no podría tener lugar correctamente porque serian prácticamente cortocircuitadas.

# [plano de MONTAJE]

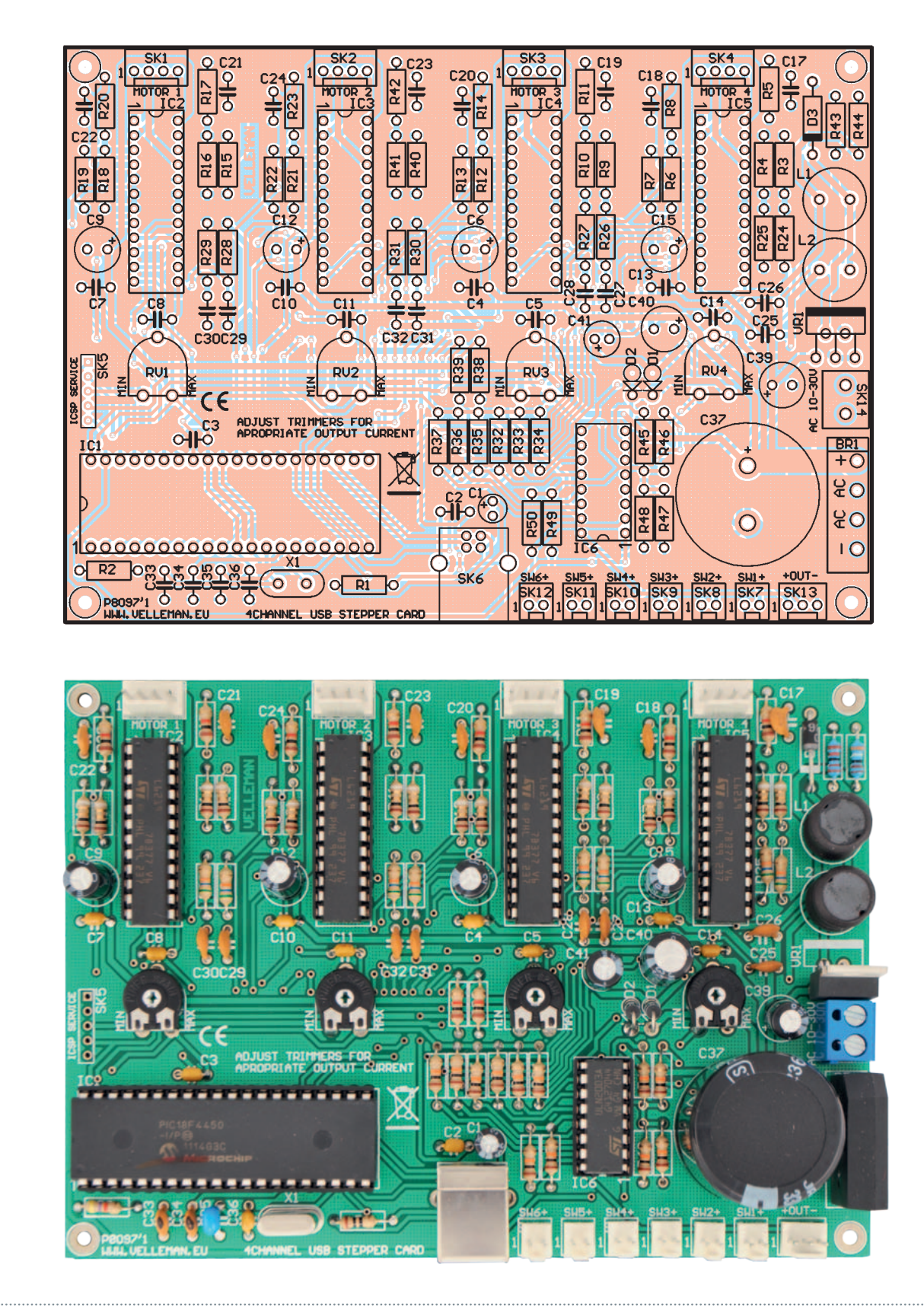

### **Lista de materiales:**

 $R1: 10$  ohm R2: 4,7 kohm R3, R4, R6, R7, R9, R10, R12, R13, R15, R16, R18, R19, R21, R22, R40, R41: 1 ohm R5, R8, R11, R14, R17, R20, R38, R39, R42: 1 kohm R23÷R31: 56 kohm R32÷R37: 10 kohm R43: 1,2 kohm R44: 3,9 kohm R45÷R50: 10 kohm RV1÷RV4: Trimmer 10 kohm MO C1: 4,7 µF 50 VL electrolítico C2÷C5: 100 nF cerámico C6: 100 µF 35 VL electrolítico C7, C8: 100 nF cerámico C9: 100  $\mu$ F 35 VL electrolítico C10, C11: 100 nF cerámico C12: 100  $\mu$ F 35 VL electrolítico C13, C14: 100 nF cerámico C15: 100  $\mu$ F 35 VL electrolítico  $C16:$ C17÷C32: 820 pF cerámico C33, C34: 22 pF cerámico C35: 470 nF cerámico C36: 100 nF cerámico C37: 3300  $\mu$ F 35 VL electrolítico  $C.38$ C39: 100 µF 35 VL electrolítico C40: 330  $\mu$ F 16 VL electrolítico C41: 100  $\mu$ F 16 VL electrolítico D1, D2: 1N4007 D3: SB130 X1: Cuarzo 12 MHz VR1: LM2575TADJ L1, L2: Bobina 330  $\mu$ H BR1: Puente de diodos RS603 IC1: PIC18F4450-I/P (VK8097) IC2÷IC5: L6219 IC6: ULN2003

#### Varios:

- Terminal 2 polos
- Zócalo 8+8
- Zócalo 12+12 (4 pz.)
- $-$  Zócalo  $20+20$
- Conector USB-B de CI
- Conector de enganche 2 vías (6 pz.)
- Conector de enganche 3 vías (1 pz.)
- Conector de enganche 4 vías (4 pz.)
- Bases adhesivas (4 pz.)
- Circuito impreso

Insertando R38 y R39, independientemente del nivel lógico asumido por los terminales 10 y 15 del ULN2003, /MCLR y PGD pueden asumir tanto el estado cero, como el estados 1. El primer driver de línea se usa sin embargo como salida, por tanto su entrada está controlada por el PIC a través de la línea RC7; cuya salida está disponible en el contacto central del terminal especifico, a la cual se debe conectar, entre el terminal 1 y el 3, la misma tensión que alimenta la carga a controlar con la salida en colector abierto.

Estabilizado esto, podemos analizar el funcionamiento del circuito entero, es decir, explicar cómo trabaja el microcontrolador: después del power-on-reset, el firmware que ejecuta en el inicializa las I/O estableciendo RB0÷RB5 como salidas dedicadas al control del L6219 IC2, RD2÷RD7 como salidas para el control del IC3, RD0, RD1, RA0, RA1, RA2 y RA3 como salidas para gestionar IC3 y RA4, RA5, RE0, RE1, RE2, RC0 como salidas para controlar IC5. Esto es cuanto se refiere a los L6219 y por tanto la gestión de la actividad de los motores paso-paso. La línea RB6 se inicializa como salida para controlar la IN1 del ULN2003, mientras las líneas RE3, RC1, RC2, RC6, RC7 y RB2 son también inicializadas como entradas sin pull-up interno y sirven para leer el estado de las líneas 2, 3, 4, 5, 6 del ULN2003. En cuanto a las líneas dedicadas al control del motor paso-paso, RB5 y RB2 ajustan la corriente limite en el motor o el bloque del driver del primer puente del IC2, mientras RB4 y RB1 hacen lo mismo con el segundo puente del mismo integrado; sin embargo RB3 proporciona la señal que ajusta la polaridad de los impulsos de corriente proporcionados

por el puente 1 y RB0 la señal similar que define el sentido de la corriente proporcionada por el puente 2. Para IC3, RD4 y RD7 ajustan la corriente en el primer puente, RD3 y RD6 aquella en el segundo puente, mientras RD2 y RD5 gestionan el sentido de rotación. Para IC4, RA0 y RA3 controlan el sentido de rotación, mientras RD1, RA1 y RD0, RA2 ajustan la corriente de los impulsos respectivamente para el puente 1 y 2; finalmente, para IC5, el control de la corriente se efectúa desde RA4, RA5, RE1, RE2 y el sentido de rotación desde RE0 y RC0. Las otras líneas del microcontrolador están dedicadas a la interfaz USB (RC4/D-/VM es el canal de datos D-, mientras RC5/D+/ VP es el canal D+) y a la programación in-circuit (RA3/MCLR/ VPP); destacar que RA1 y RA2, que en el uso normal gestionan el tráfico de los datos en el USB, en programación sirven para programar el micro (a través del conector ICSP).

Una vez completada la inicialización de las I/O, el firmware se ejecuta en bucle atendiendo la llegada de datos del ordenador a través del USB y adquiriendo cíclicamente el estado de las seis entradas que envía al ordenador; cuando llega un comando desde PC referente a la salida en colector abierto o al accionamiento de uno de los motores paso-paso, arranca la ejecución. En lo que respecta a la salida en colector abierto, actúa sobre la línea RB6, mientras si los comandos se refieren al motor ajusta las líneas de control PHASE o I según que deba regular el sentido de rotación o la corriente. Llegados a este punto, solo nos queda describir la última etapa del circuito: la alimentación. La tarjeta entera requiere una tensión de alimentación continua o alterna: en el caso de la continua,

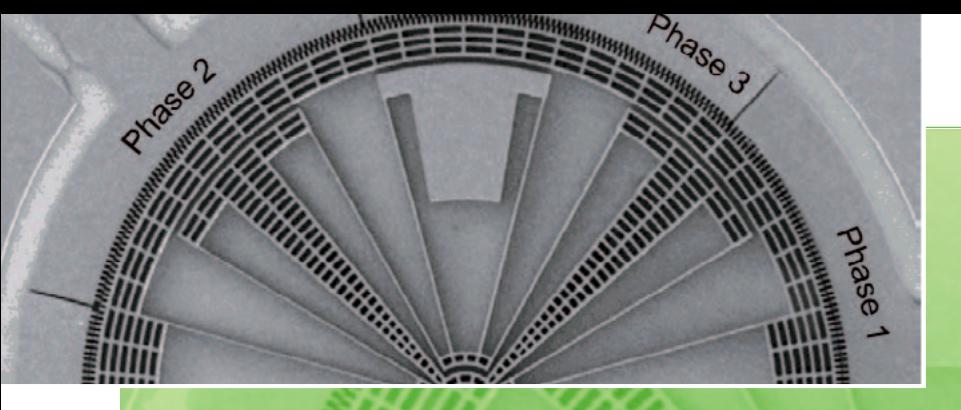

## No solo para trabajos pesados

Cuando se piensa en los motores paso a paso, se piensa en algo grande, robusto y destinado a máquinas que mueven carros y brazos de una cierta importancia. La utilidad de estos motores llega sin embargo también en sectores donde la posibilidad de definir un ángulo de rotación o un movimiento muy preciso y en escalas muy reducidas resulta indispensable para mejorar las actuales tecnologías. Por lo tanto los nano motores paso a paso en el interior de los reproductores para BluRay, minúsculos y con solo 20 pasos para una rotación completa, pero con 0,4 gramos de masa; así de pequeños y ligeros son integrados en el el brazo de los reproductores y permiten mover con precisión la lente que focaliza el radio según la longitud de onda necesaria (infrarrojo, rojo o azul). Aun más minúsculos son los fabricados experimentalmente con tecnología MEMS para inclinar las cabezas de los discos duros directamente sobre la punta del brazo, compensando la perdida de tangencia respecto a la pista cuando la cabeza se mueve hacia las zonas más internas o externas del disco; todo con dimensiones minúsculas y respuesta adecuada a la velocidad con la cual el brazo se mueve.

sirven desde 11 a 30 voltios, mientras aplicando la alterna son necesarios desde 9 a 24 Vef. La fuente de alimentación de la tarjeta está compuesta por dos etapas: un rectificador en puente de Graetz integrado, que rectifica la tensión de entrada que filtrada por C37 y por condensadores electrolíticos puestos a continuación, entregan una componente continua que hace funcionar el driver para los motores paso a pasp; un regulador DC/DC conmutado cuya entrada es alimentada por la tensión presente en la salida del puente de diodos y proporciona los 5 Vcc estabilizados para la lógica. Señalar que alimentando la tarjeta en continua, el puente rectificador permite aplicar la tensión independientemente de la polaridad, debido a que el puente de Graetz presenta la misma polaridad entre los puntos de salida + y – independientemente de cuál es la polaridad a la entrada (puntos ~). La etapa DC/DC utiliza el regulador conmutado LM2575-ADJ de National Semiconductors para obtener alrededor de 5,3 voltios estabilizados; el integrado recibe desde el puente de Graetz la tensión sin regular, filtrada por el electrolítico C37; los terminales 3 y 5 van conectados a masa, mientras el 4 recibe la tensión de realimentación desde la salida mediante el divisor de resistencias formado por R44 y R43, que determina la tensión que el LM2575-ADJ debe proporcionar. Más exactamente la Vout está ligada al valor de dichas resistencias por la relación:

### *Vout = Vref (1 + R44/R43)*

Donde *Vref* es la tensión de referencia interna y vale 1,23 V.

El terminal 2 del integrado pertenece al transistor de salida, que proporciona impulsos de corriente a la inductancia L1 intercalados por pausas en las cuales se inhibe; durante tales pausas, L1 restablece la energía almacenada forzando un flujo de corriente en el condensador C40, que por tanto se carga y asume una tensión continua de 5,3 voltios. La función del diodo rápido D3 es impedir que, durante las pausas, la tensión inversa extra debida a la descarga del inductor L1 dañe la etapa final del LM2575-ADJ; pero no solo, porque el SB130, solo se pone en conducción en estas fases, permite cerrar el circuito de la bobina sobre C40, permitiendo la carga que de otra manera seria imposible. La componente continua presente en los extremos del electrolítico C40 es filtrada por la celda LC formada por el inductor L2 y el condensador C41, cuyo objetivo es suprimir eventuales residuos de conmutación de manera que proporcione al PIC una tensión limpia y sin ruidos que podrían alterar su funcionamiento. El diodo D1 lleva la tensión obtenida por el LM2575-ADJ a la línea de alimentación de 5 V – para el microcontrolador y la lógica – y ha sido insertado porque el circuito prevé la posibilidad de ser alimentado solo para las funciones de comunicación con el PC, adquisición de las cinco entradas y control de la salida on/off, a través de la conexión USB. Para tal propósito la línea 5V VBUS que llega al conector USB, es filtrada por R1, C1 y C2, y llevada al cátodo de D1 mediante el diodo D2. Los dos diodos permiten proporcionar al microcontrolador poco menos de 5 voltios (en el caso de la alimentación a través de fuente de alimentación se trata de 5,3-0,7 V de caída en el diodo, mientras con el USB la tensión es 5-0,7 V)

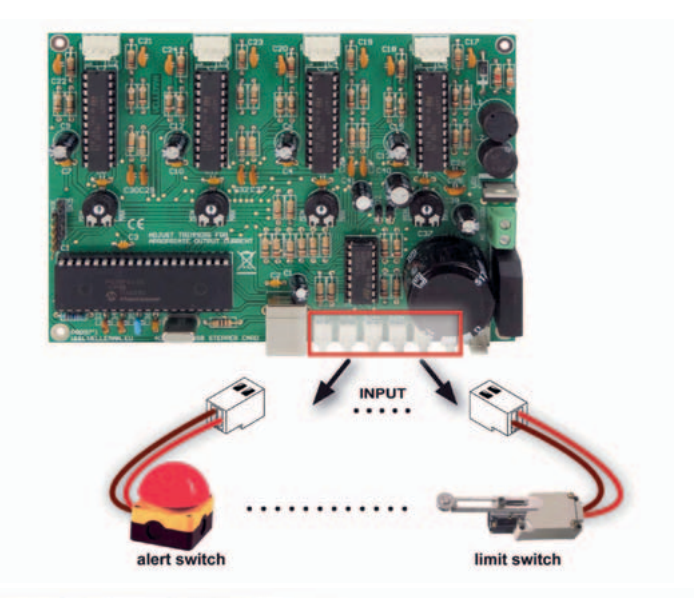

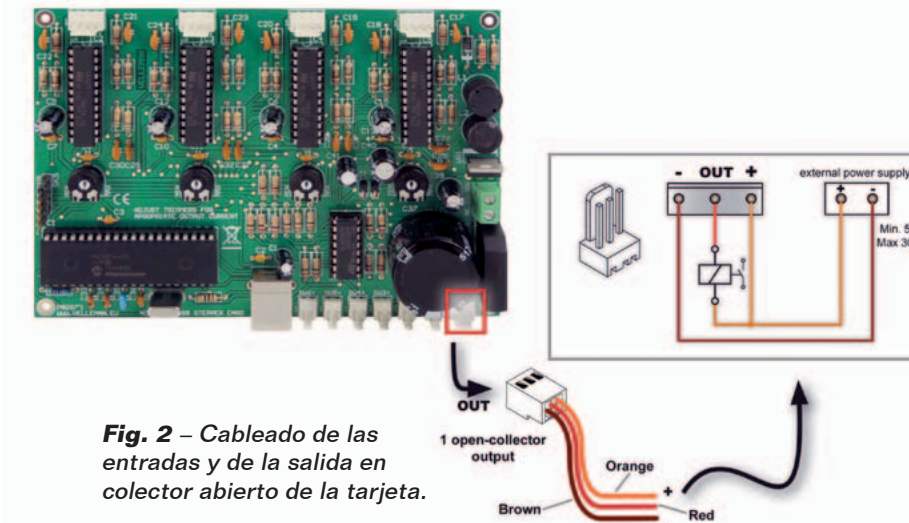

independientemente de cual sea la fuente de alimentación.

### Realización PRÁCTICa

Bien, llegados a este punto podemos ver como se construye la tarjeta USB descrita en estas páginas, para la cual se ha previsto un circuito impreso de doble cara obtenible por fotograbado y cuyo diseño encontráis en nuestra web en formato de impresión. Una vez en posesión de la placa, solo nos queda soldar los componentes partiendo de aquellos de perfil más bajo, es decir, resistencias, diodos, potenciómetros y zócalos para microcontrolador, ULN2003 y para los L6219, después los condensadores, empezando por los no polarizados. Continuar con el cuarzo, el conector USB y el puente de diodos. El integrado LM2575ADJ debe montarse en vertical y sin ningún disipador, debido a que la corriente que deberá proporcionar es muy reducida. Para las conexiones con las bobinas de los motores paso-paso es necesario utilizar conectores macho cuadripolares tipo JST o terminales en miniatura de paso 2,54 mm; en cuanto a las entradas para contactos y a la salida on/ off, podéis usar terminales en miniatura o conectores de paso 2,54 mm bipolares y tripolares respectivamente. Para la alimentación sin embargo está previsto un terminal bipolar para circuito impreso de

#### paso 5 mm.

No olvidéis insertar y soldar en los taladros apropiados una tira de 5 pines que os servirá para la programación in-circuit del microcontrolador o para la eventual depuración. Para todas las conexiones entre el motor, los interruptores de las entradas, la salida, etc. referiros a la **Fig. 2** y a la **Fig. 3**, que ilustran el cableado de las distintas secciones usando los conectores propuestos.

Completado el circuito e insertados los integrados en los respectivos zócalos, después de la programación del PIC (que se realiza sin proporcionar alimentación ya que la proporciona la conexión USB) podéis alimentar todo con una fuente de alimentación de red capaz de proporcionar la tensión y la corriente necesaria para el motor paso-paso que queréis controlar. Si usáis la salida on-off, la alimentación será proporcionada por el mismo circuito de alimentación del dispositivo que queréis controlar con ella.

Digamos que para alimentar la tarjeta basta una corriente de 2 amperios.

### el MATERIAL

Este controlador USB para motores paso a paso está disponible en kit de montaje. El kit, fabricado por Velleman, incluye todos los componentes, la placa mecanizada y serigrafiada, el micro programado y todas las piezas pequeñas. No incluye ni la fuente de alimentación, ni los motores paso a paso. El kit (cod. K8097) cuesta 84,00 Euros.

Precios IVA incluido sin gastos de envío. Puede hacer su pedido en: www.nuevaelectronica.com pedidos@nuevaelectronica.com

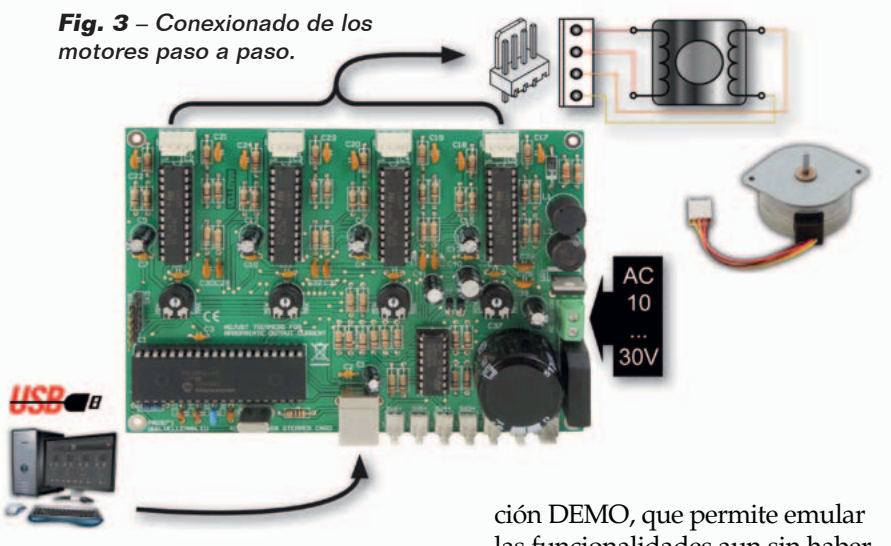

Ahora encender el ordenador e instalar en él, el archivo ejecutable que contiene el software de control, obtenido descomprimiendo el archivo *motorsetup.zip* descargable desde nuestra web *www.nuevaelectronica.com*; será también necesario instalar los driver de la tarjeta, que después se identifican con los driver Microchip del microcontrolador que contiene el puerto USB, oportunamente personalizado. Los driver serán requeridos en la primera conexión de la tarjeta al ordenador, por tanto sugerimos instalarlos antes que el software de control, de tal manera que una vez instalado, este será capaz de encontrar la unidad.

### el software de control

Se trata de una utilidad que se ejecuta en entorno Windows (compatible con Windows 2000/ XP, Vista, Windows 7) y que, una vez instalada y arrancada, muestra una pantalla con el panel de control visible en la **Fig. 4**. En el menú desplegable Card Type debéis elegir K8097 y, en la casilla de abajo (Port), definir el puerto de comunicación (COM virtual) correspondiente al USB utilizado por el ordenador para conectarse a la tarjeta de control. Hecho estos podéis empezar a

comprobar cómo funciona el conjunto, incluso ayudados con la fun-

las funcionalidades aun sin haber conectado la tarjeta. Si esta última está efectivamente conectada al ordenador, haciendo clic sobre el pulsador Connect arrancareis el dialogo con ella y podéis controlar el motor paso-paso y la salida on/ off en colector abierto, o adquirir el estado de las entradas. Señalar que el software de control es universal y vale tanto para la tarjeta aquí descrita, como para la unidad de la cual nos hemos ocupado ya en el pasado y que es capaz de gestionar un solo motor. Los comandos son intuitivos; cada "Motor" dispone de los pulsadores Left y Right haciendo clic sobre los cuales podéis aplicar los comandos

de rotación respectivamente giro a izquierda y giro a derecha, además que de Torque y Stop, que respectivamente ejecutan la rotación y la bloquean. En las casillas Steps y Speed podéis definir el número de pasos/giro que el motor deberá cumplir (de acuerdo con las características del motor paso a paso) y de giros/minuto (también este valor deberá ser compatible con los datos del motor paso-paso que usareis).

En el archivo zip que contiene el software de control y los driver, se encuentran también contenidos útiles como la dll que podéis incorporar en software personalizados realizados por vosotros, para integrar la gestión de la tarjeta en otros programas; el material proporcionado como soporte está presente junto al software (completada la instalación, en el menú Arranque/ Start>Todos los programas, se encuentra la voz Velleman, desde la cual se accede a los distintos contenidos) y permite también asociar a las entradas la gestión manual del motor paso-paso.

g *(177031)*

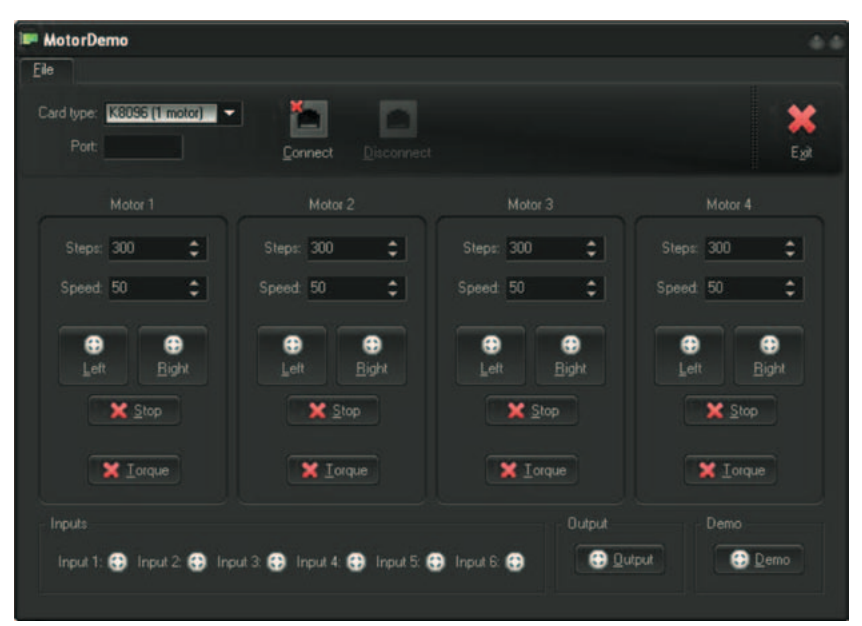

**Fig. 4** – Captura de pantalla del software de gestión de la tarjeta.